# Chapter 6: Arrays

# **Objectives**

### <sup>1</sup>• After studying this chapter, Stdent should be able to

- Manipulate a collection of data values, using an array.
- Declare and use an array of primitive data types in writing a program.
- Declare and use an array of objects in writing a program
- Define a method that accepts an array as its parameter and a method that returns an array
	- Describe how a two-dimensional array is implemented as an array of arrays

# Array Basics

- An array is a collection of data values.
- If your program needs to deal with 100 integers, 500 Account objects, 365 real numbers, etc., you will use an array.
- In Java, an array is an indexed collection of data values of the same type.

# Arrays of Primitive Data Types

### • **Array Declaration**

<data type> [ ] <variable> //variation 1 <data type> <variable>[ ] //variation 2

• Array Creation

<variableation 1new <data type> [ <sizenation 2

•  $\Box$  double [ ] rainfall; rainfall = new double[12]; double rainfall [ ]; rainfall = new double[12];

 $-$ An array is like an object! $-$ 

Page 4 11/3/2007

# Accessing Individual Elements

• Individual elements in an array accessed with the indexed expression.

 $double[]$  rainfall = new double $[12]$ ;

1 2 3 4 5 6 7 8 9 10 11

rainfall[2]

The index of the first position in an array is 0. This indexed expression This indexed expression refers to the element at position #2 position #2

rainfall<br>0

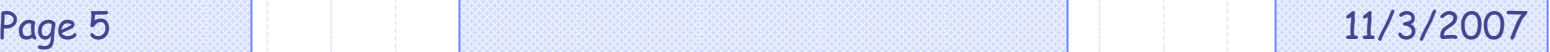

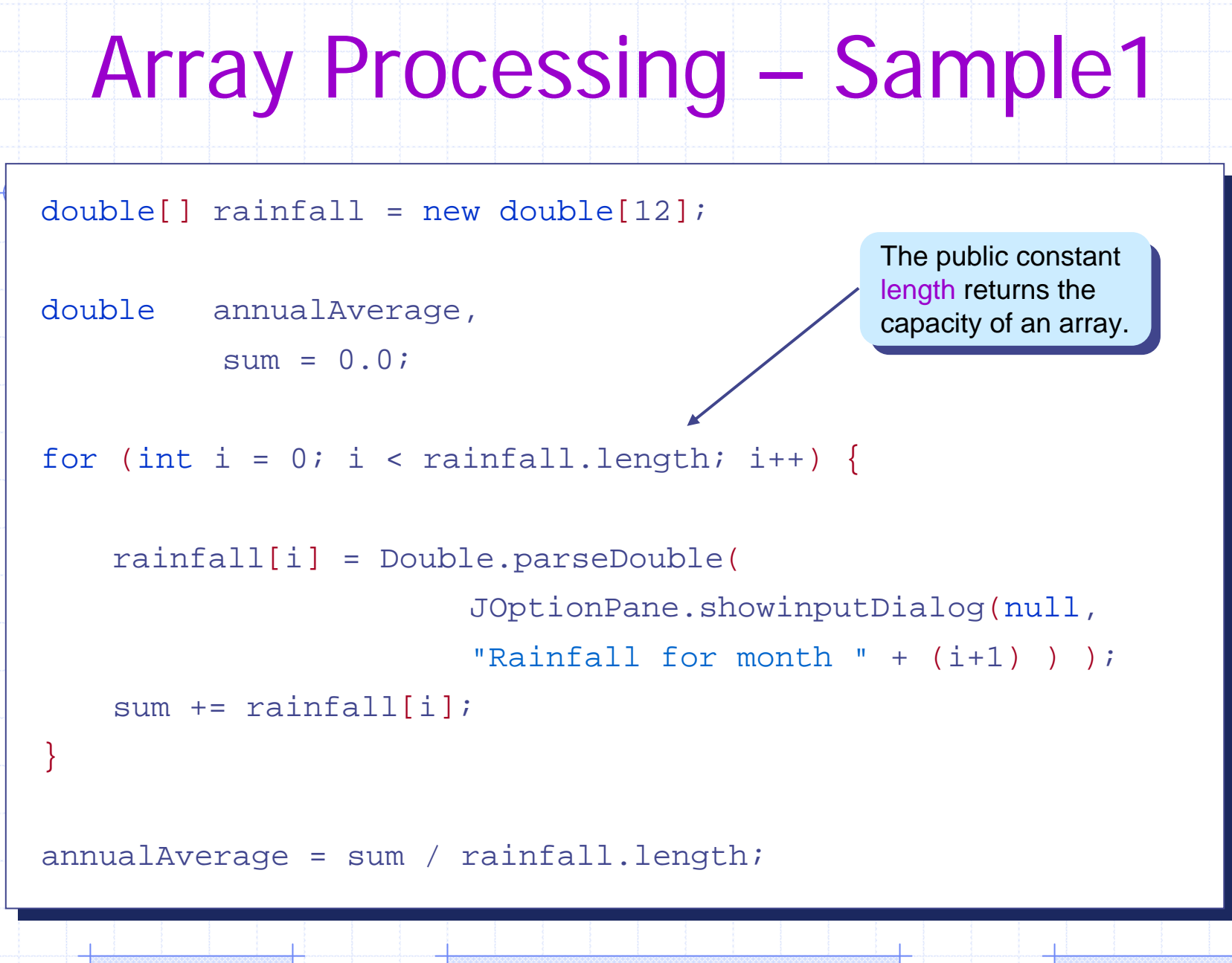

Page 6 2012 11/3/2007

# Array Processing – Sample 2

```
double[] rainfall = new double[12];
String[] monthName = new String[12];
monthName[0] = "January";
monthName[1] = "February";
…
double annualAverage, sum = 0.0;
for (int i = 0; i < rainfall.length; i++) {
    rainfall[i] = Double.parseDouble(
                           JOptionPane.showinputDialog(null, 
                                     "Rainfall for " + monthName[i] ));
    sum += rainfall[i];
}
annualAverage = sum / rainfall.length;The same pattern 
The same pattern 
                                                     for the remaining 
for the remaining 
                                                     ten months.
                                                           The actual month
                                                           name instead of a \overline{\phantom{a}}number.
```
Page 7 11/3/2007

# Array Processing – Sample 3

• Compute the average rainfall for each quarter.

//assume rainfall is declared and initialized properly

```
double[] quarterAverage = new double[4];
```

```
for (int i = 0; i < 4; i++) {
   sum = 0;
   for (int j = 0; j < 3; j++) {
                                     //compute the sum of
       sum += rainfall[3*i + j]; //one quarter
   }
   quarterAverage[i] = sum / 3.0; //Quarter (i+1) average
```
}

Page 8 11/3/2007

# Array Initialization

### • Like other data types, it is possible to declare and initialize an array at the same

 $t$  the set of  $t$  $int[ ] number = { 2, 4, 6, 8 }$ 

double[] samplingData = { 2.443, 8.99, 12.3, 45.009, 18.2, 9.00, 3.123, 22.084, 18.08 };

String  $[$  monthName =  $\{$  "January", "February", "March", "April", "May", "June", "July", "August", "September", "October", "November", "December" };

> number.length **4** samplingData.length monthName.length **129**

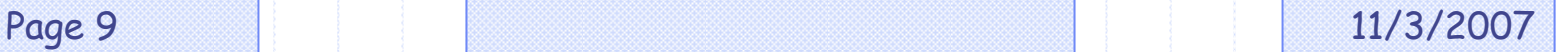

## Variable-size Declaration

- $+$ In Java, we are not limited to fixed-size array declaration.
- The following code prompts the user for the size of an array and declares an array of int size;

```
int[] number;
```
size= Integer.parseInt(JOptionPane.showInputDialog(null, "Size of an array:"));

 $number = new int[size];$ 

Page 10 **11/3/2007** 

# Arrays of Objects

- In Java, in addition to arrays of primitive data types, we can declare arrays of objects
	- An array of primitive data is a powerful tool, but an array of objects is even more powerful.
	- The use of an array of objects allows us to model the application more cleanly and logically.

#### public class Person

{

private String name; private int age; private char gender;

public Person() {age=0; name=" "; gender=' ';}

public Person(String na, int ag, char gen) {setAge(ag); setName(na); setGender(gen); }

public Person(Person pr) { setPerson(pr);}

}

public void setPerson(Person p) { age=p.age; gender =p.gender; name=p.name. substring(0, p.name.length());

> public void setAge (int a) {age=a;} public void setGender (char g) {gender=g;} public void setName(String na) {name=na.substring(0, na.length());}

public int getAge(){return age;}

public char getGender () {return gender;}

public String getName () { return name;}

}

Page 12 **11/3/2007** 

# The Person Class

### • We will use Person objects to illustrate the use of  $\Diamond$  an array of objects.

public class Person

{

}

private String name; private int age; private char gender; public Person() {age=0; name=" "; gender=' ';} public Person(String na, int ag, char gen) {setAge(ag); setName(na); setGender(gen); } public Person(Person pr) { setPerson(pr);} public void setPerson(Person p) { age=p.age; gender =p.gender; name=p.name. substring(0, p.name.length()); public void setAge (int a) {age=a;} public void setGender (char g) {gender=g;} public void setName(String na)  ${\{name = na.substring(0, na.length))\}}$ public int getAge(){return age;} public char getGender () {return gender;} public String getName () { return name;}

Page 13 **11/3/2007** 

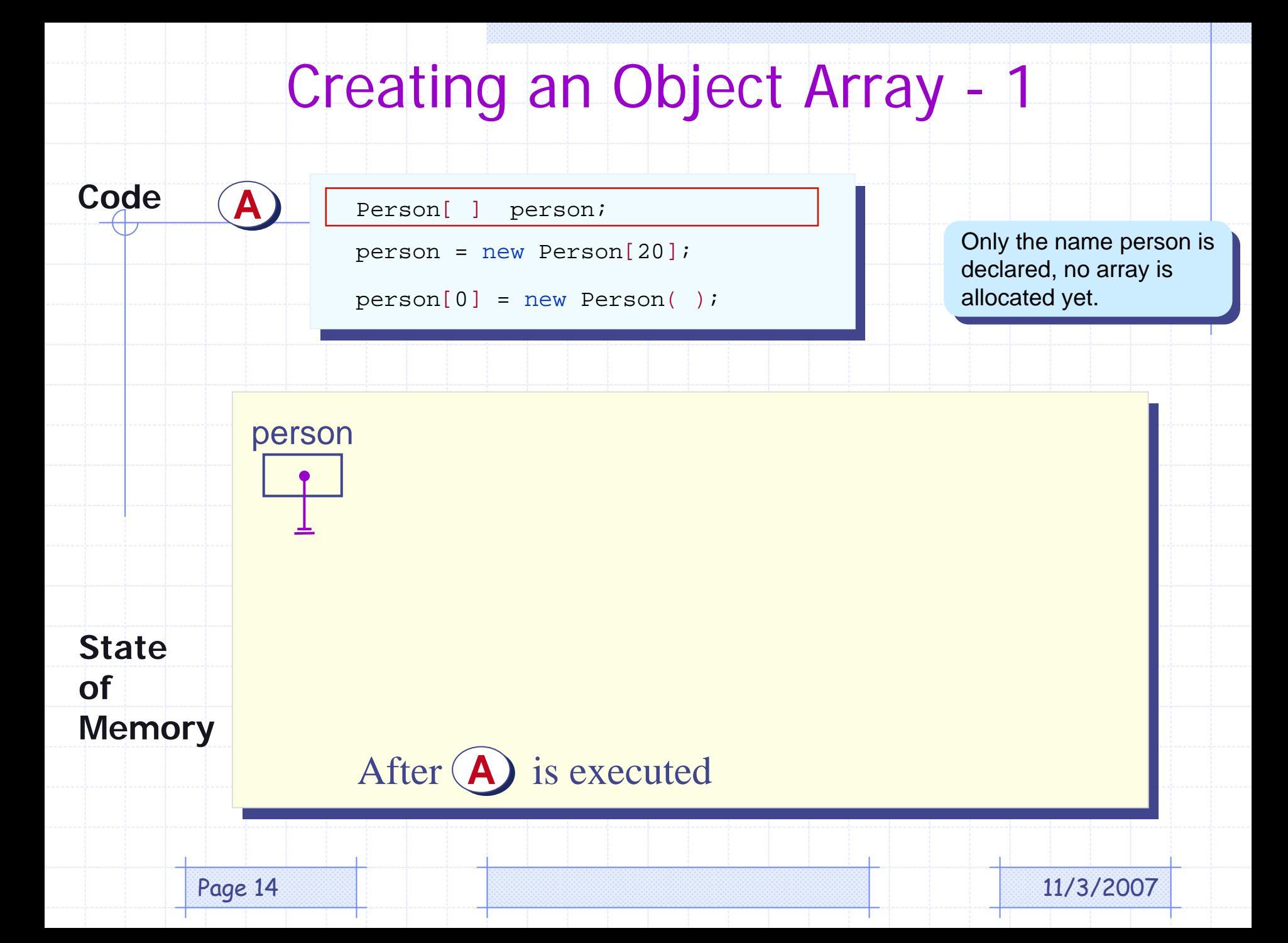

### Creating an Object Array - 2

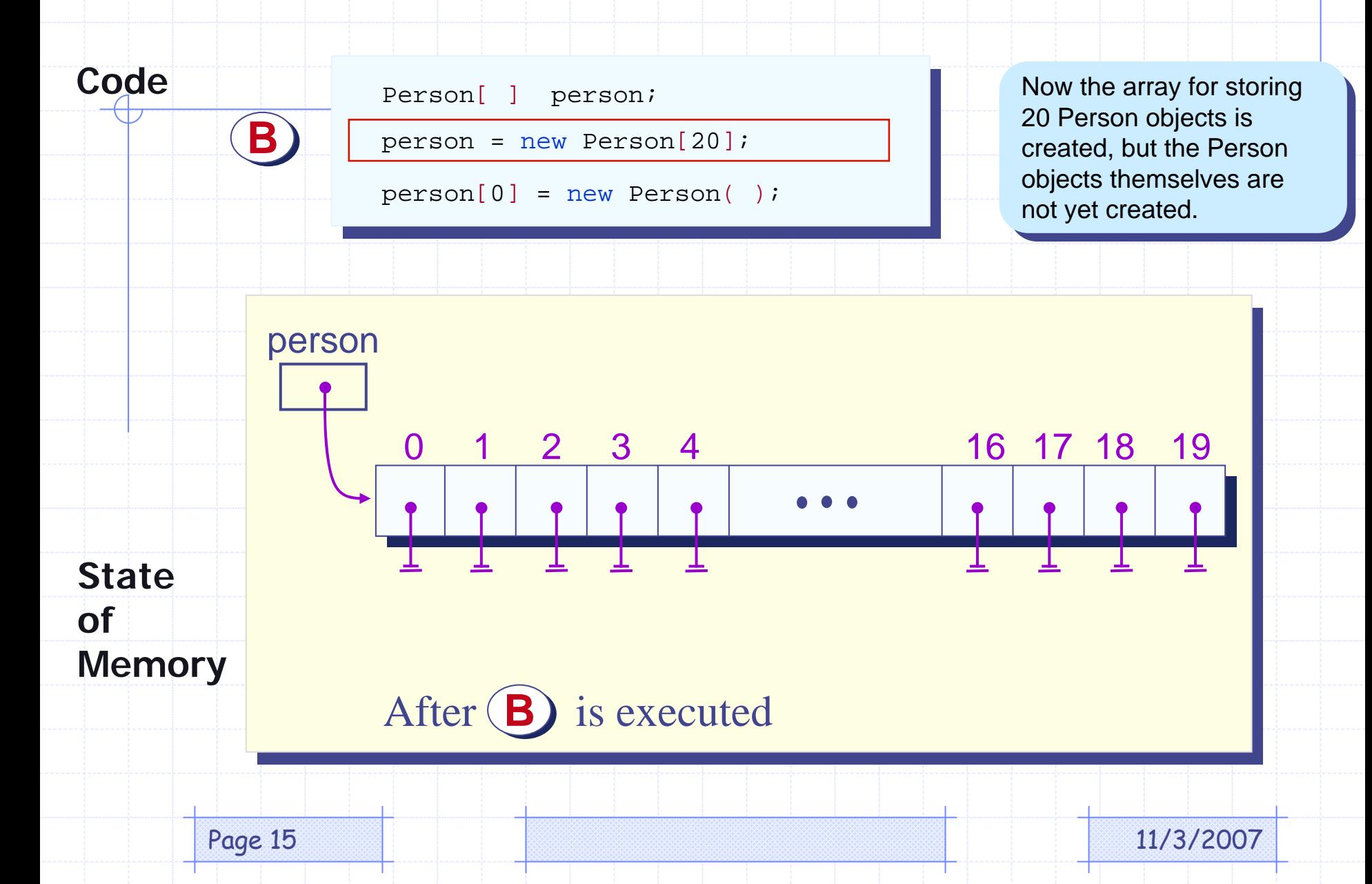

### Creating an Object Array - 3

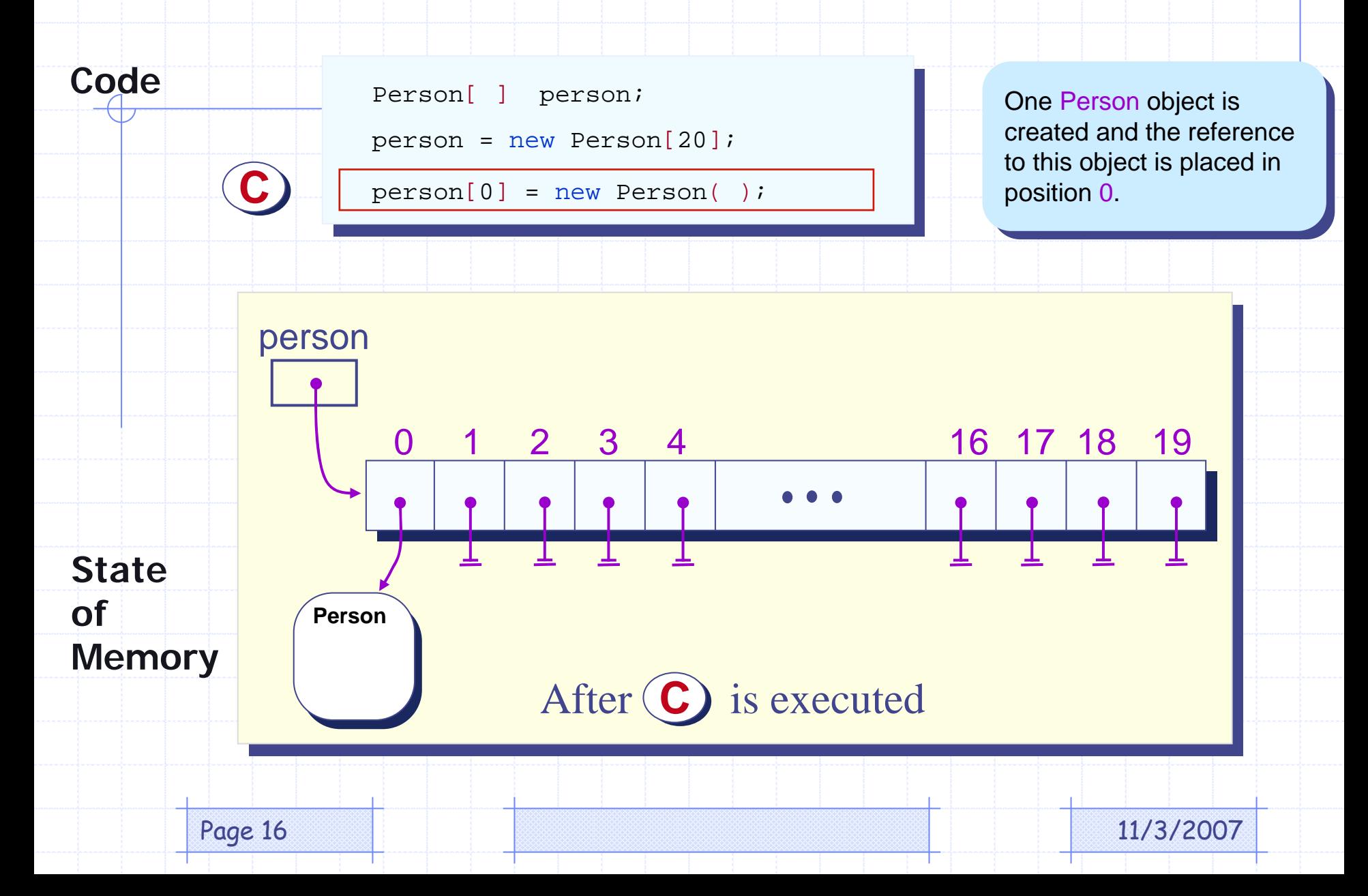

# Person Array Processing – Sample 2

### • Find the youngest and oldest persons.

- $int$  minIdx = 0;  $//index$  to the youngest person
- int  $maxIdx = 0$ ; //index to the oldest person

for (int i = 1; i < person.length; i++) {

if ( person[i].getAge() < person[minIdx].getAge() ) {  $minIdx$  = i; //found a younger person

} else if (person[i].getAge() > person[maxIdx].getAge() ) {

 $maxIdx$  = i; //found an older person

//person[minIdx] is the youngest and person[maxIdx] is the oldest

Page 17 **11/3/2007** 

}

}

# Object Deletion – Approach 1

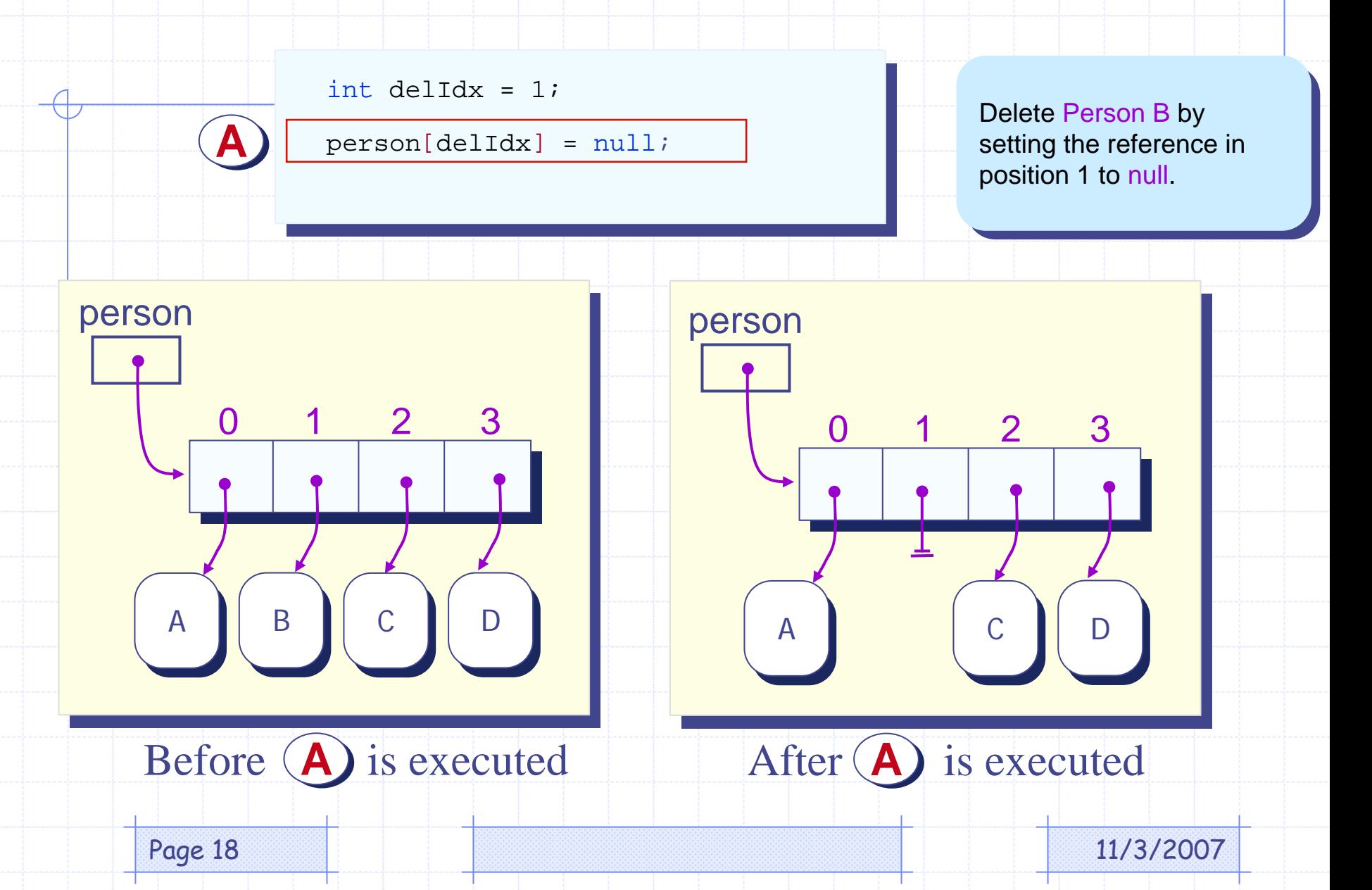

# Object Deletion – Approach 2

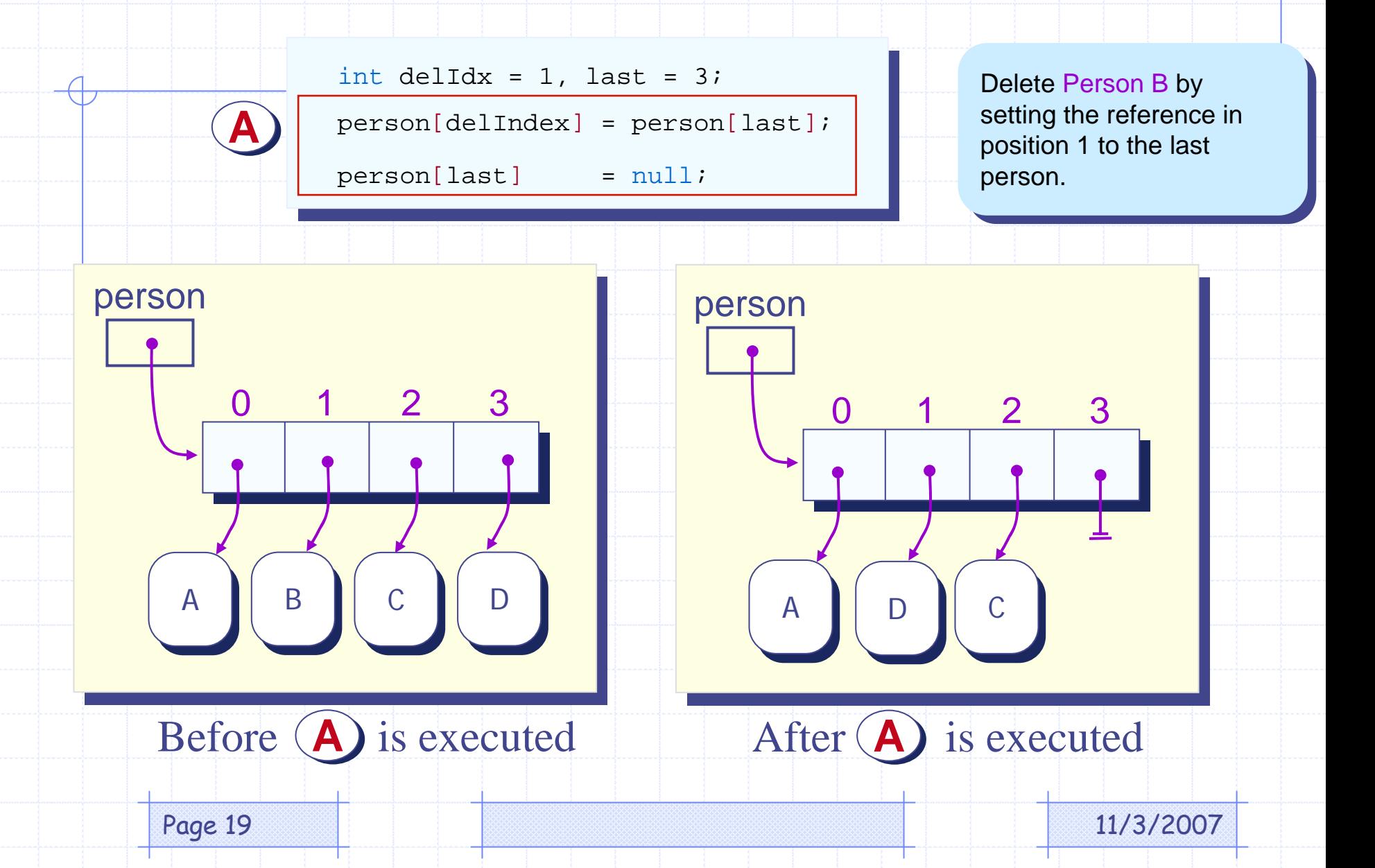

# Person Array Processing – Sample 3

• Searching for a particular person. Approach 2 Deletion is used.

int  $i = 0$ ;

}

}

```
while ( person[i] != null && !person[i].getName().equals("Latte") ) {
    i++;
```

```
if ( person[i] == null ) {
```
//not found - unsuccessful search

System.out.println("Ms. Latte was not in the array");

```
} else {
```
//found - successful search System.out.println("Found Ms. Latte at position " + i);

Page 20 **11/3/2007** 

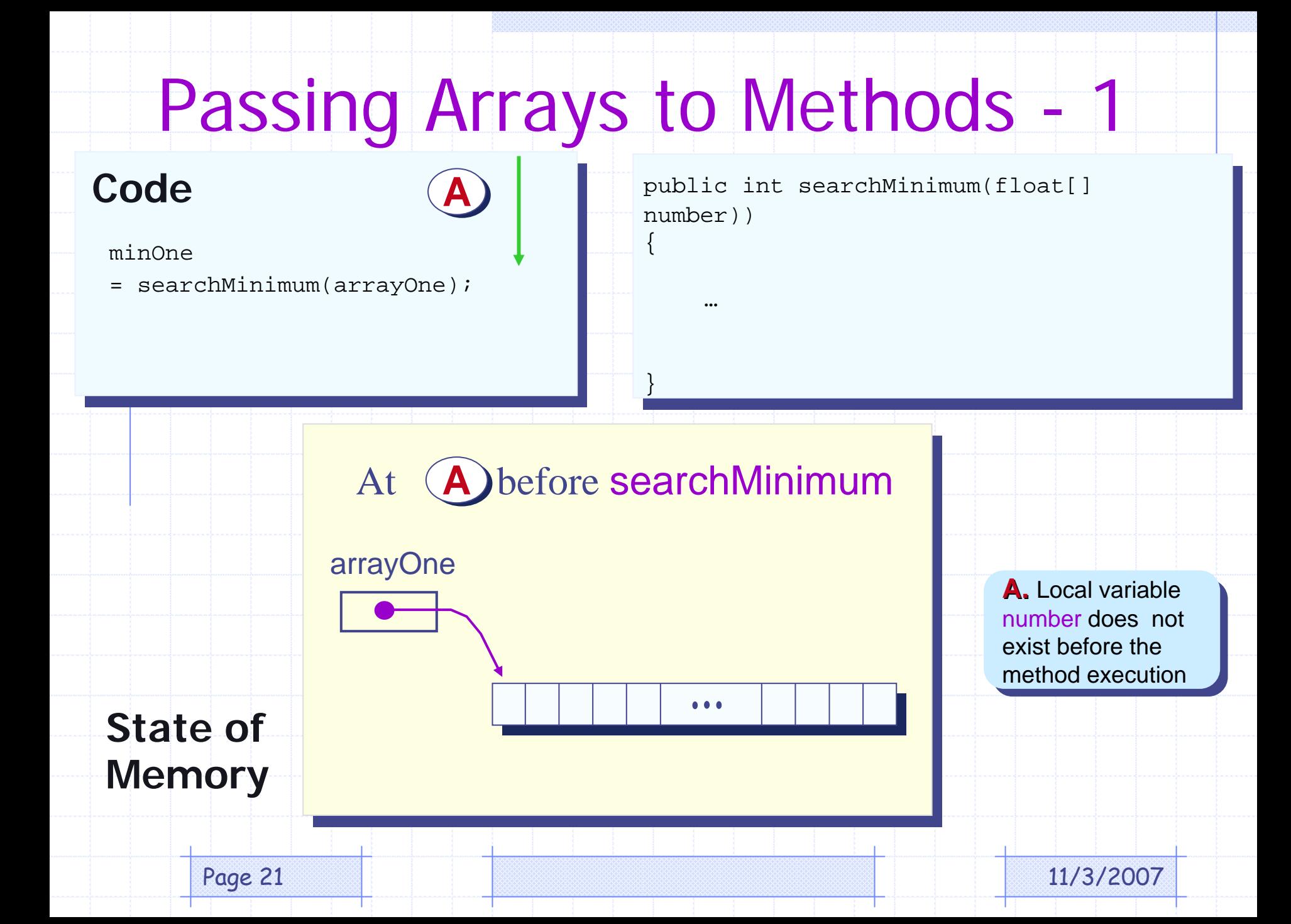

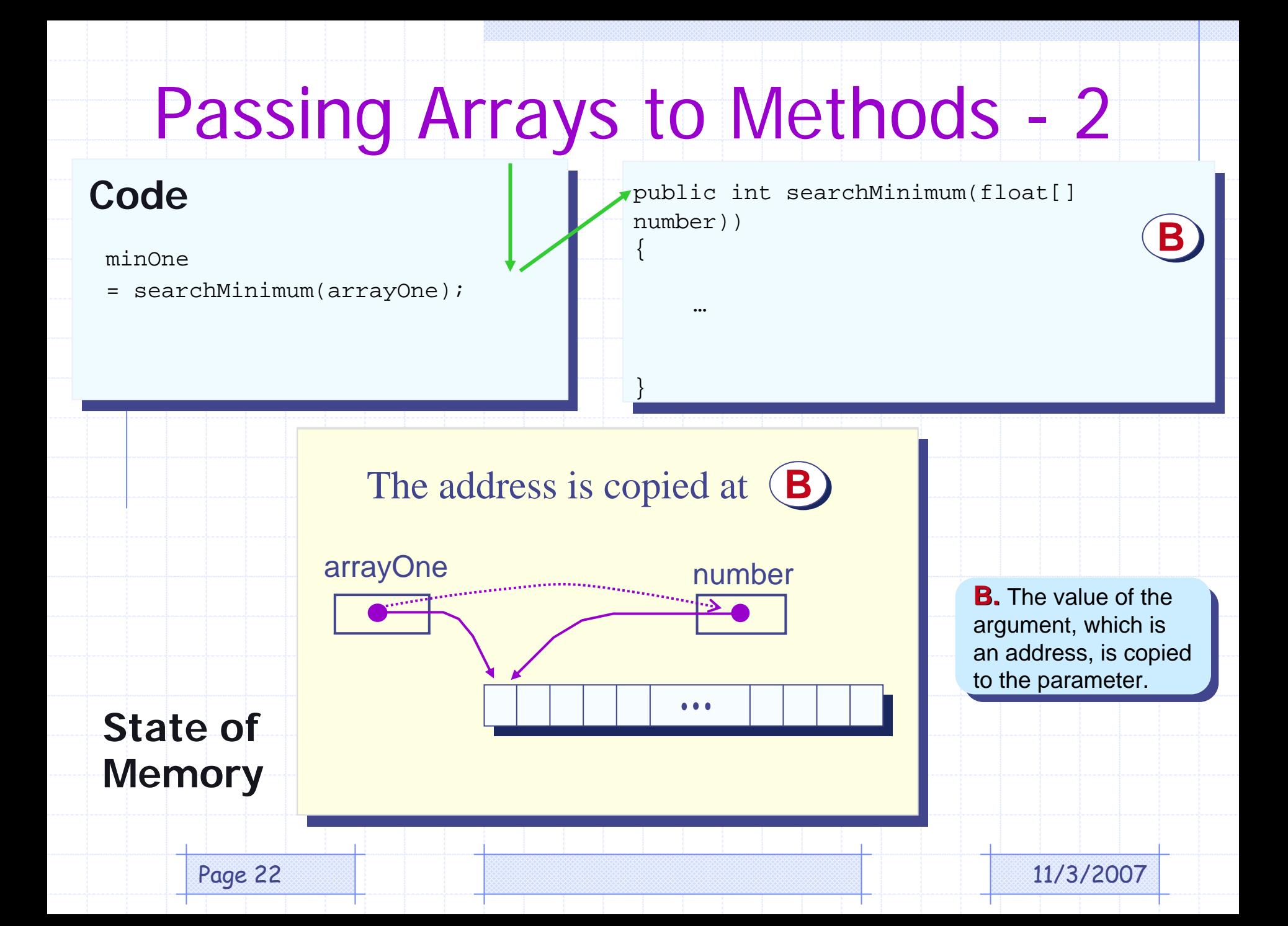

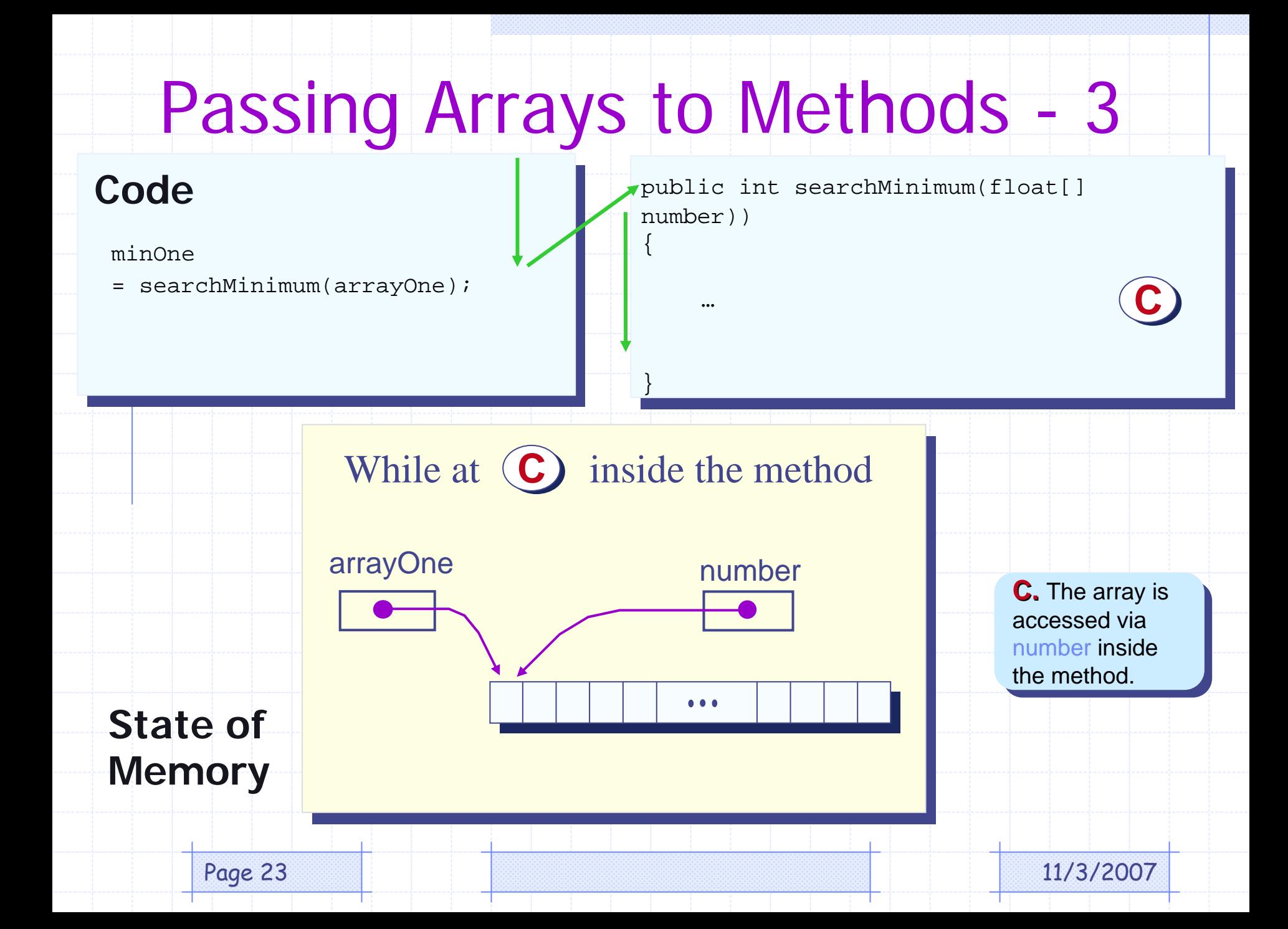

# Passing Arrays to Methods - 4

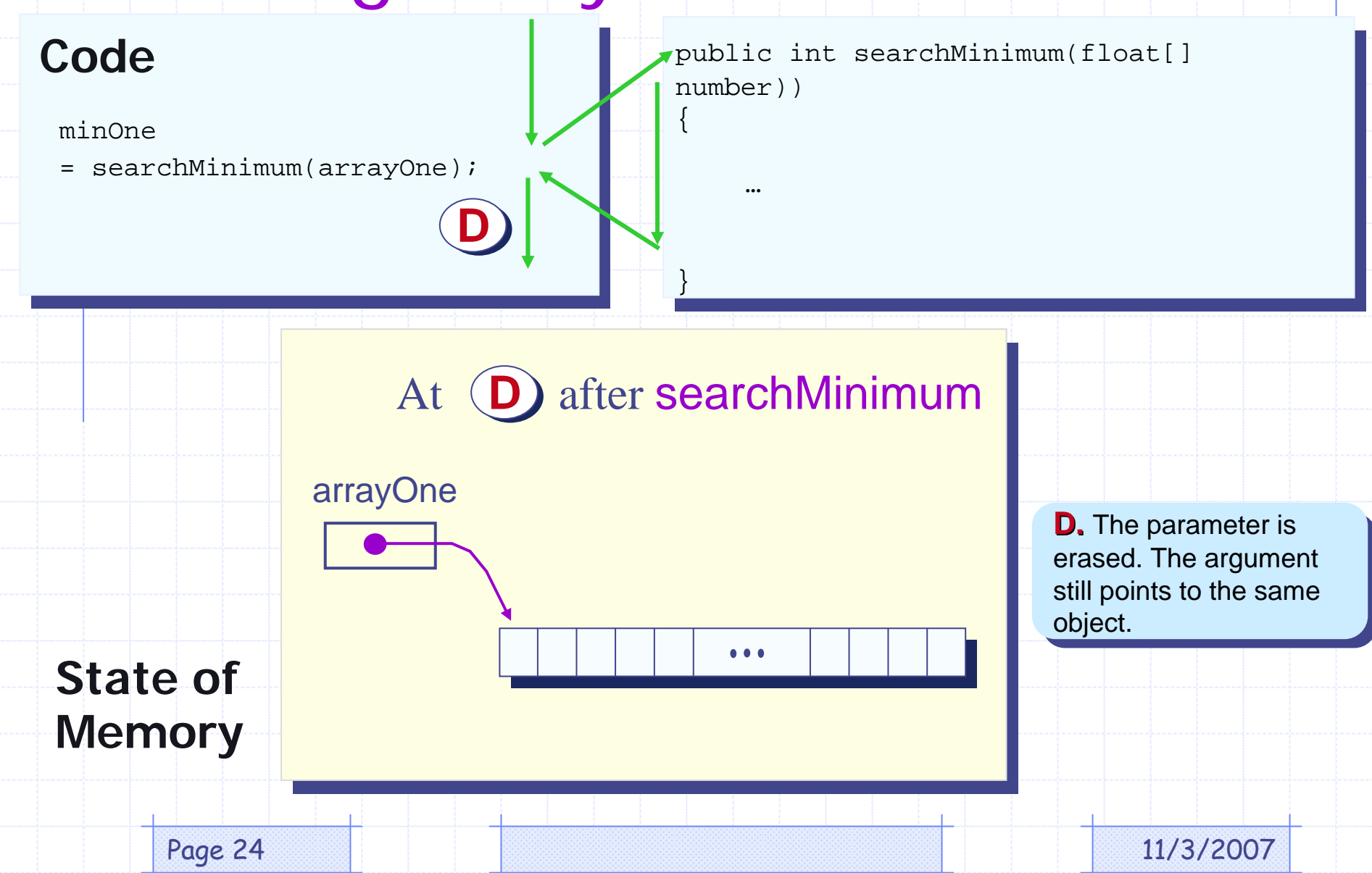